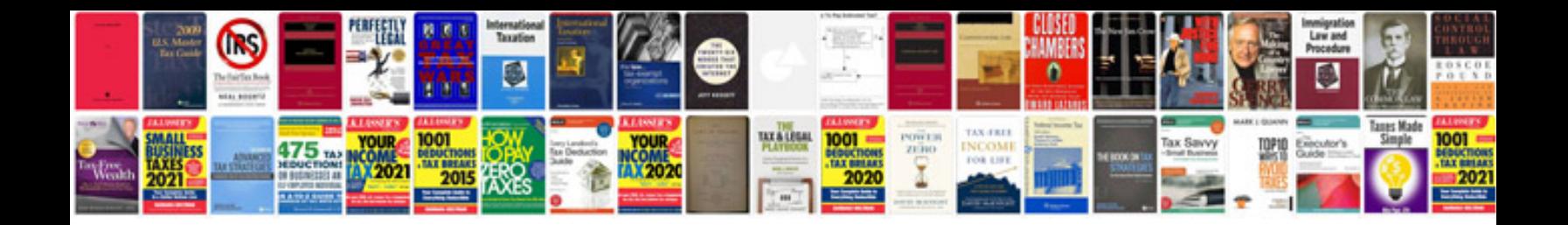

**How to read format**

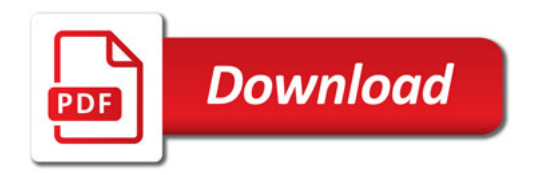

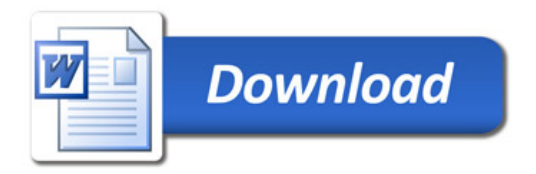